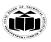

(Autonomous) (ISO/IEC - 27001 - 2013 Certified)

#### **SUMMER – 19 EXAMINATION**

Subject Name: Computer Graphics <u>Model Answer</u> Subject Code: 22318

## **Important Instructions to examiners:**

- 1) The answers should be examined by key words and not as word-to-word as given in the model answer scheme.
- 2) The model answer and the answer written by candidate may vary but the examiner may try to assess the understanding level of the candidate.
- 3) The language errors such as grammatical, spelling errors should not be given more Importance (Not applicable for subject English and Communication Skills.
- 4) While assessing figures, examiner may give credit for principal components indicated in the figure. The figures drawn by candidate and model answer may vary. The examiner may give credit for any equivalent figure drawn.
- 5) Credits may be given step wise for numerical problems. In some cases, the assumed constant values may vary and there may be some difference in the candidate's answers and model answer.
- 6) In case of some questions credit may be given by judgement on part of examiner of relevant answer based on candidate's understanding.
- 7) For programming language papers, credit may be given to any other program based on equivalent concept.

| Q.<br>No. | Sub<br>Q.<br>N. | Answer                                                                                                    | Marking<br>Scheme |
|-----------|-----------------|----------------------------------------------------------------------------------------------------|-------------------|
| 1         |                 | Attempt any FIVE of the following                                                                                                    | 10 M              |
|           | a               | Define aspect ratio. Give one example of an aspect ratio                                                                                                    | 2 M               |
|           | Ans             | Aspect ratio: It is the ratio of the number of vertical points to the number of                                                                                                  | Definition-       |
|           |                 | horizontal points necessary to produce equal length lines in both directions on the                                                                                              | 1 <b>M</b>        |
|           |                 | screen.                                                                                                    | Example-          |
|           |                 | or                                                                                                    | 1 <b>M</b>        |
|           |                 | In computer graphics, the relative horizontal and vertical sizes. For example, if a graphic has an aspect ratio of 2:1, it means that the width is twice as large as the height. |                   |
|           |                 | or                                                                                                    |                   |
|           |                 | Aspect ratio is the ratio between width of an image and the height of an image.                                                                                                  |                   |
|           |                 | <b>Example:</b> The term is also used to describe the dimensions of a display resolution.                                                                                        |                   |
|           |                 | For example, a resolution of 800x600, 1027x768, 1600x1200 has an aspect ratio of 4:3.                                                                                            |                   |
|           |                 | Resolution 1280x1024 has an aspect ratio 5:4                                                                                                    |                   |
|           |                 | Resolution 2160x1440, 2560x1700 has an aspect ratio 3:2                                                                                                    |                   |
|           | b               | List any four applications of computer graphics.                                                                                                    | 2 M               |

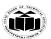

|   | Commission Endandairement (Blue                                                                                    | T             |
|---|----------------------------------------------------------------------------------------------------|---------------|
| A | ns Computer Entertainment (film, video games, advertising etc.)                                                    | Listing of    |
|   | Medical Applications  CAR/CARR (crehitecture, machanical)                                                          | four          |
|   | CAD/CADD (architecture, mechanical design, electrical design)                                                      | applications- |
|   | Cartography                                                                                                    | 2 M           |
|   | Desktop Publishing Applications Computer Art                                                                       |               |
|   | (DTP) of Education and Training Computer                                                                           |               |
|   | Simulation                                                                                                    |               |
|   | (filight,driving) and virtual reality                                                                              |               |
|   | Presentation                                                                                                    |               |
|   | Graphical User Graphics Interface (GUI)                                                                            |               |
|   | Scientific and Internet Engineering Graphics                                                                       |               |
|   | DTP (Desktop Publishing)                                                                                           |               |
|   | Graphical User Interface (GUI)                                                                                     |               |
|   | Computer-Aided Design                                                                                              |               |
|   | Computer-Aided Learning (Cal)                                                                                      |               |
|   | <ul> <li>Animations</li> </ul>                                                                                     |               |
|   | Computer Art                                                                                                    |               |
|   | Entertainment                                                                                                    |               |
|   | Education and training                                                                                             |               |
|   | Image processing                                                                                                   |               |
|   | Medical Applications                                                                                               |               |
|   | <ul> <li>Presentation and Business Graphics</li> </ul>                                                             |               |
|   | Simulation and Virtual Reality                                                                                     |               |
|   | Define virtual reality. List any two advantages of virtual reality.                                                | 2 M           |
| A | ns Virtual reality (VR) means experiencing things through our computers that don't                                 | Definition-   |
|   | really exist.                                                                                                    | 1M            |
|   | OR                                                                                                    | Any two       |
|   | Virtual Reality (VR) is the use of computer technology to create a simulated                                       | Advantages-   |
|   | environment. Instead of viewing a screen in front of them, users are immersed and able to interact with 3D worlds. | 1 1V1         |
|   | able to litteract with 3D worlds.                                                                                  |               |
|   | Advantages:                                                                                                    |               |
|   | Virtual reality creates a realistic world                                                                          |               |
|   | Through Virtual Reality user can experiment with an artificial                                                     |               |
|   | environment.                                                                                                    |               |
|   | <ul> <li>Virtual Reality make the education more easily and comfort.</li> </ul>                                    |               |
|   | <ul> <li>It enables user to explore places.</li> </ul>                                                             |               |
|   | <ul> <li>Virtual Reality has made watching more enjoyable than reading.</li> </ul>                                 |               |
|   | Virtual reality widely used in video games, engineering, entertainment, education,                                 |               |
|   | design, films, media, medicine and many more.                                                                      |               |
|   | List any two line drawing algorithms. Also, list two merits of any line                                            | 2 M           |
|   | drawing algorithm.                                                                                                 |               |
| A | ns   Line drawing algorithms:                                                                                      | Listing-1 M   |

| I   |                                                                                                    | - ·          |
|-----|----------------------------------------------------------------------------------------------------|--------------|
|     | Digital Differential Analyzer (DDA) algorithm                                                                                                    | Two merits-  |
|     | Bresenham's algorithm                                                                                                    | 1 M          |
|     | Merits of DDA algorithms:                                                                                                    |              |
|     | • It is the simplest algorithm and it does not require special skills for                                                                                                    |              |
|     | implementation.                                                                                                    |              |
|     | <ul> <li>It is a faster method for calculating pixel positions than the direct use of equation y = mx + b. It eliminates the multiplication in the equation by making use of raster characteristics, so that appropriate increments are applied in the x or v direction to find the pixel positions along the line path</li> <li>Floating point Addition is still needed.</li> </ul> |              |
|     | Merits of Bresenham's Algorithm:                                                                                                    |              |
|     | Bresenhams algorithm is faster than DDA algorithm                                                                                                    |              |
|     | Bresenhams algorithm is more efficient and much accurate than DDA algorithm.                                                                                                    |              |
|     | Bresenham's line algorithm is a highly efficient incremental method over DDA.                                                                                                    |              |
|     | Bresenhams algorithm can draw circles and curves with much more accuracy than DDA algorithm.                                                                                                    |              |
|     | It produces mathematically accurate results using only integer addition,                                                                                                    |              |
|     | subtraction, and multiplication by 2, which can be accomplished by a simple                                                                                                    |              |
|     | arithmetic shift operation.                                                                                                    |              |
| e   | Define convex and concave polygons.                                                                                                    | 2 M          |
| Ans | <b>Convex Polygon:</b> It is a polygon in which if you take any two positions of polygon then all the points on the line segment joining these two points fall within the polygon itself.                                                                                                    | Each 1 M     |
|     |                                                                                                    |              |
|     | <b>Concave Polygon:</b> It is a polygon in which if you take any two positions of polygon then all the points on the line segment joining these two points does not fall entirely within the polygon.                                                                                                    |              |
|     |                                                                                                    |              |
| f   | What is homogeneous co-ordinate? Why is it required?                                                                                                    | 2 M          |
| Ans | Homogeneous coordinates are another way to represent points to simplify the way                                                                                                    | Definition-1 |
|     |                                                                                                    |              |

|   |          | specified in terms of their<br>endpoints and must be scan<br>converted into their        |                                                                                                    |                     |
|---|----------|------------------------------------------------------------------------------------------|----------------------------------------------------------------------------------------------------|---------------------|
|   |          | Graphics primitives are                                                                  | Scan conversion is not required                                                                                                    |                     |
|   |          | dependent.  More expensive                                                               | independent Less expensive.                                                                                                    |                     |
|   |          | Raster graphics are resolution                                                           | Vector graphics are resolution                                                                                                    |                     |
|   |          | pixels.                                                                                  | of paths.                                                                                                    | P                   |
|   | Ans      | Raster graphics are composed of                                                          | Vector Vector graphics are composed                                                                                                    | Any four point-4 M  |
|   | Ans      | Compare vector scan display and raste                                                    |                                                                                                    | 4M                  |
| 2 |          | Attempt any THREE of the following                                                       |                                                                                                    | 12 M                |
|   |          |                                                                                          |                                                                                                    |                     |
|   |          | Y' = Y                                                                                   |                                                                                                    |                     |
|   |          | $X' = X + Sh_X \cdot Y$                                                                  |                                                                                                    |                     |
|   |          |                                                                                          |                                                                                                    |                     |
|   |          | $Y_{sh} \left[ egin{array}{cccc} 1 & 0 & 0 \ shy & 1 & 0 \ 0 & 0 & 1 \end{array}  ight]$ |                                                                                                    |                     |
|   | Ans      | The Y-Shear can be represented in matrix                                                 | anom as.                                                                                                    | M                   |
|   | g<br>Ans | Write the transformation matrix for y-                                                   |                                                                                                    | 2 M<br>For matrix-2 |
|   |          | matrices.                                                                                |                                                                                                    |                     |
|   |          | operations 3D graphics hardware can be specialized                                       | to perform matrix multiplications on 4x4                                                                                                    |                     |
|   |          | rotation, scaling and perspective                                                        | projection to be implemented as matrix                                                                                                    |                     |
|   |          |                                                                                          | sed extensively in computer vision and ommon operations such as translation,                                                                               |                     |
|   |          | _                                                                                        |                                                                                                    |                     |
|   |          | W. In this way, we can represent the powhich is called Homogenous Coordinate             | pint by 3 numbers instead of 2 numbers, system.                                                                                                    |                     |
|   |          | To convert a 2×2 matrix to 3×3 matrix, w                                                 | ve have to add an extra dummy coordinate                                                                                                    |                     |
|   |          | <b>OR</b> We have to use 3×3 transformation mate                                         | rix instead of 2×2 transformation matrix.                                                                                                    |                     |
|   |          | All points $(\alpha p, \alpha)$ represent the same points                                | nt p for real $\alpha \neq 0$ .                                                                                                    |                     |
|   |          | •                                                                                        |                                                                                                    |                     |
|   |          | With homogeneous coordinates, a point p                                                  |                                                                                                    |                     |
|   |          | as matrix multiplication.                                                                | mposition of transformations is as simple $\cdot \cdot \cdot \cdot \cdot \cdot = \cdot \cdot \cdot \cdot \cdot \cdot \cdot \cdot \cdot \cdot \cdot \cdot $ |                     |
|   |          | form $A_p^- + t$ are composed. W                                                         | ith homogeneous coordinates, affine                                                                                                    | required-1          |
|   |          | in which we express affine transformation<br>Normally, book-keeping would become t       | ns. edious when affine transformations of the                                                                                                    | M<br>Why            |

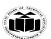

|     | corresponding points in the                                                          |                                                      |             |  |  |  |  |  |
|-----|--------------------------------------------------------------------------------------|------------------------------------------------------|-------------|--|--|--|--|--|
|     | frame buffer.                                                                        |                                                      |             |  |  |  |  |  |
|     | It required separate scan                                                            | Scan conversion hardware is not                      |             |  |  |  |  |  |
|     | conversion hardware.                                                                 | required.                                            |             |  |  |  |  |  |
|     | Raster display has ability to                                                        | Vector display only draws lines                      |             |  |  |  |  |  |
|     | display areas filled with solid                                                      | and characters                                       |             |  |  |  |  |  |
|     | colors or patterns.                                                                  | T. I.                                                |             |  |  |  |  |  |
|     | It uses interlacing                                                                  | It does not used interlacing                         |             |  |  |  |  |  |
|     | This displays have lower                                                             | This displays have higher                            |             |  |  |  |  |  |
|     | resolution They occupies more space                                                  | resolution They occupies less space                  |             |  |  |  |  |  |
|     |                                                                                      | They occupies less space                             |             |  |  |  |  |  |
|     | which depends on image quality.                                                      |                                                      |             |  |  |  |  |  |
|     | File extensions are:                                                                 | File extensions are:                                 |             |  |  |  |  |  |
|     | .bmp, .gif, .jpg, .tif                                                               | .pdf, .ai, .svg, .eps, .dxf                          |             |  |  |  |  |  |
|     |                                                                                      | .pur, .ur, .s vg, .eps, .ux                          |             |  |  |  |  |  |
|     |                                                                                      |                                                      |             |  |  |  |  |  |
| b   | Rephrase the Bresenham's algorithm t                                                 | o plot 1/8 <sup>th</sup> of the circle and write the | 4M          |  |  |  |  |  |
|     | algorithm required to plot the same.                                                 | •                                                    |             |  |  |  |  |  |
| Ans |                                                                                      | symmetric. So, for whole 360 degree of               | Rephrase-2  |  |  |  |  |  |
|     |                                                                                      | tant of 45 degree. In order to that we will          | M           |  |  |  |  |  |
|     |                                                                                      | alculation of the locations of the pixels in         | Algorithm-2 |  |  |  |  |  |
|     |                                                                                      | s that the circle is centered on the origin.         | M           |  |  |  |  |  |
|     | So for every pixel (x, y) it calculates, we draw a pixel in each of the 8 octants of |                                                      |             |  |  |  |  |  |
|     | the circle as shown below:                                                           |                                                      |             |  |  |  |  |  |
|     | y-axis                                                                               |                                                      |             |  |  |  |  |  |
|     | (-y,x) (y,x)                                                                         |                                                      |             |  |  |  |  |  |
|     | (-x,y),                                                                              | (x,-y)                                               |             |  |  |  |  |  |
|     |                                                                                      | x-axis                                               |             |  |  |  |  |  |
|     | (37.37)                                                                              |                                                      |             |  |  |  |  |  |
|     | (-x,-y)                                                                              | (x,-y)                                               |             |  |  |  |  |  |
|     |                                                                                      | (y,-x)                                               |             |  |  |  |  |  |
|     | (-y,-x)                                                                              | G, 27                                                |             |  |  |  |  |  |
|     | For a pixel (x,y) all pos                                                            | sible pixels in 8 octants.                           |             |  |  |  |  |  |
|     | Algorithm:                                                                           |                                                      |             |  |  |  |  |  |
|     | Step 1: Read the radius of ci                                                        | rcle (r)                                             |             |  |  |  |  |  |
|     | Step 2: Set decision paramet                                                         |                                                      |             |  |  |  |  |  |
|     | <b>Step 2:</b> Set decision parameter <b>Step 3:</b> x=0 and y=r.                    |                                                      |             |  |  |  |  |  |
|     | Step 4: do                                                                           |                                                      |             |  |  |  |  |  |
|     | Step 4. do                                                                           |                                                      |             |  |  |  |  |  |
|     |                                                                                      |                                                      |             |  |  |  |  |  |
|     | Plot (x,y)                                                                           | _                                                    |             |  |  |  |  |  |
|     | If(d<0) the                                                                          | n                                                    |             |  |  |  |  |  |

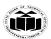

|       | ſ                                                                             | <u> </u>           |
|-------|-------------------------------------------------------------------------------|--------------------|
|       | {<br>                                                                         |                    |
|       | d = d + 4x + 6                                                                |                    |
|       | }<br>Elas                                                                     |                    |
|       | Else                                                                          |                    |
|       | 1 1 4 4 10                                                                    |                    |
|       | d=d+4(x-y)+10                                                                 |                    |
|       | y=y-1                                                                         |                    |
|       | }                                                                             |                    |
|       | X=x-1                                                                         |                    |
|       | }                                                                             |                    |
|       | While(x <y)< th=""><th></th></y)<>                                            |                    |
|       | Step 5: stop                                                                  |                    |
|       | Plotting 8 points, each point in one octant                                   |                    |
|       | Call Putpixel $(X + h, Y + k)$ .                                              |                    |
|       | Call Putpixel $(-X + h, Y + k)$ .                                             |                    |
|       | Call Putpixel $(X + h, -Y + k)$ .                                             |                    |
|       | Call Putpixel $(-X + h, -Y + k)$ .                                            |                    |
|       | Call Putpixel $(Y + h, X + k)$ .                                              |                    |
|       | Call Putpixel $(-Y + h, X + k)$ .                                             |                    |
|       | Call Putpixel $(Y + h, -X - k)$ .                                             |                    |
|       | Call Putpixel $(-Y + h, -X + k)$ .                                            |                    |
| c     | Translate the polygon with co-ordinates A (3, 6), B (8, 11), & C (11, 3) by 2 | 4M for             |
|       | units in X direction and 3 units in Y direction.                              | proper<br>solution |
| Ans   | X'=x+tx                                                                       | Solution           |
| 11115 | Y'=y+ty                                                                       |                    |
|       | tx=2                                                                          |                    |
|       | ty=3                                                                          |                    |
|       |                                                                               |                    |
|       | for point A(3,6)<br>x'=3+2=5                                                  |                    |
|       | y'=6+3=9                                                                      |                    |
|       |                                                                               |                    |
|       | for point $B(8,11)$                                                           |                    |
|       | x'=8+2=10                                                                     |                    |
|       | y'=11+3=14                                                                    |                    |
|       | for point $C(11,3)$                                                           |                    |
|       | x'=11+2=13                                                                    |                    |
|       | y'=3+3=6                                                                      |                    |
|       | A'=(x',y')=(5,9)                                                              |                    |

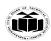

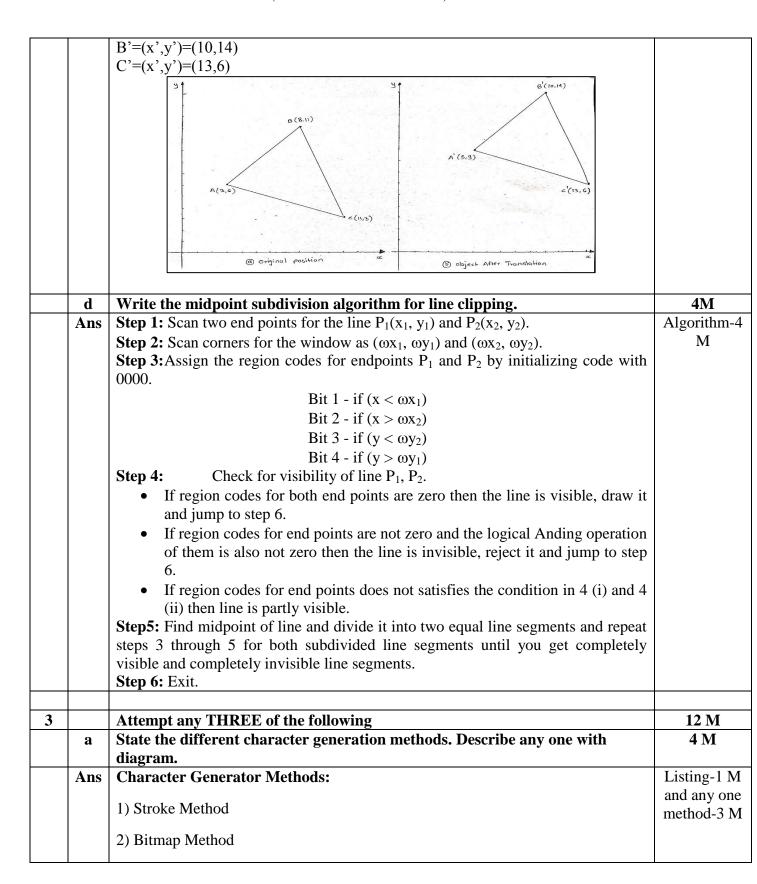

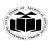

(Autonomous) (ISO/IEC - 27001 - 2013 Certified)

3) Starburst Method

#### 1) STROKE METHOD

- Stroke method is based on natural method of text written by human being. In this method graph is drawing in the form of line by line.
- Line drawing algorithm DDA follows this method for line drawing.
- This method uses small line segments to generate a character. The small series of line segments are drawn like a stroke of pen to form a character.
- We can build our own stroke method character generator by calls to the line drawing algorithm. Here it is necessary to decide which line segments are needed for each character and then drawing these segments using line drawing algorithm.

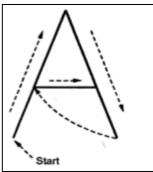

### 2)BITMAP METHOD

- Bitmap method is a called dot-matrix method as the name suggests this method use array of bits for generating a character. These dots are the points for array whose size is fixed.
- In bit matrix method when the dots is stored in the form of array the value 1 in array represent the characters i.e. where the dots appear we represent that position with numerical value 1 and the value where dots are not present is represented by 0 in array.
- It is also called dot matrix because in this method characters are represented by an array of dots in the matrix form. It is a two dimensional array having columns and rows.

A 5x7 array is commonly used to represent characters. However 7x9 and 9x13 arrays are also used. Higher resolution devices such as inkjet printer or laser printer may use character arrays that are over 100x100.

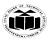

(Autonomous) (ISO/IEC - 27001 - 2013 Certified)

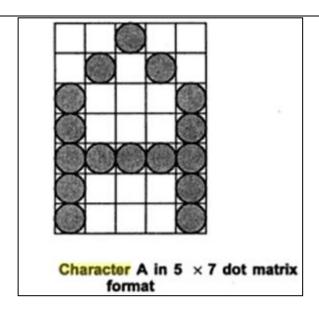

#### 3) Starbust method:

In this method a fix pattern of line segments are used to generate characters. Out of these 24 line segments, segments required to display for particular character are highlighted. This method of character generation is called starbust method because of its characteristic appearance

The starbust patterns for characters A and M. the patterns for particular characters are stored in the form of 24 bit code, each bit representing one line segment. The bit is set to one to highlight the line segment; otherwise it is set to zero. For example, 24-bit code for Character A is 0011 0000 0011 1100 1110 0001 and for character M is 0000 0011 0000 1100 1111 0011.

This method of character generation has some disadvantages. They are

- 1. The 24-bits are required to represent a character. Hence more memory is required.
- 2. Requires code conversion software to display character from its 24-bit code.
- 3. Character quality is poor. It is worst for curve shaped characters.

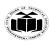

(Autonomous) (ISO/IEC - 27001 - 2013 Certified)

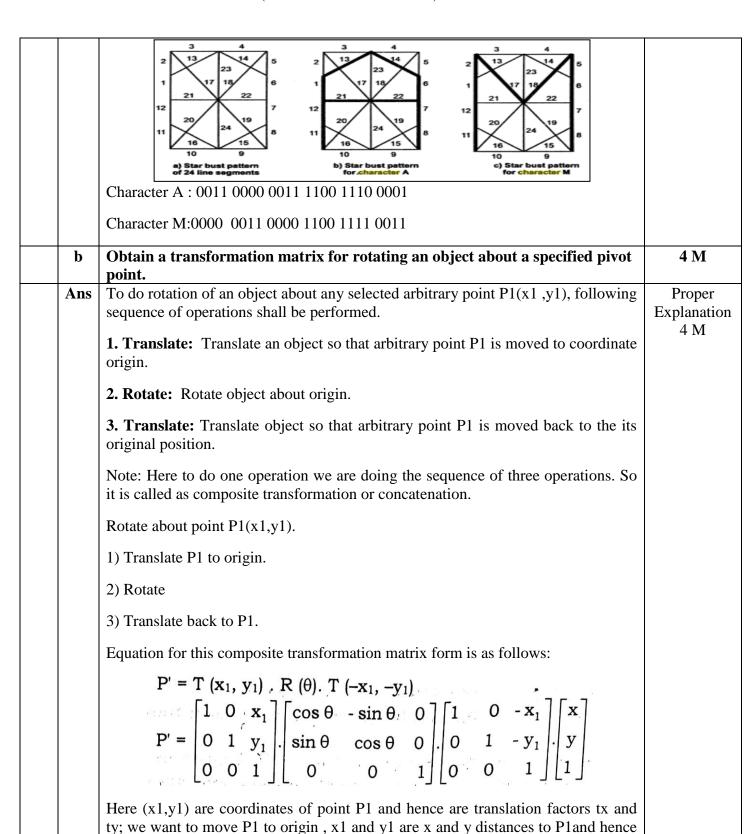

it is translation factor.

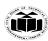

(Autonomous) (ISO/IEC - 27001 - 2013 Certified)

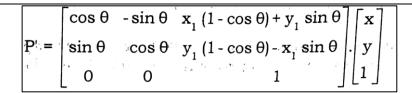

It is demonstrated in following figure:

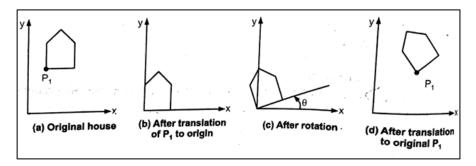

#### Describe Sutherland-Hodgeman algorithm for polygon clipping. $\mathbf{c}$

Ans

- In Sutherland-Hodgeman, a polygon is clipped by processing the polygon boundary as a whole against each window edge. Clipping window must be convex.

Explanation-

1 M and

Algorithm-

3 M

- This could be accomplished by processing all polygon vertices against each clip rectangle boundary in turn beginning with the original set of polygon vertices, first clip the polygon against the left rectangle boundary to produce a new sequence of vertices.
- The new set of vertices could then be successively passed to a right boundary clipper, a top boundary clipper and a bottom boundary clipper.
- At each step a new set of polygon vertices us generated and passed to the next window boundary clipper. This is the logic used in Sutherland-Hodgeman algorithm.

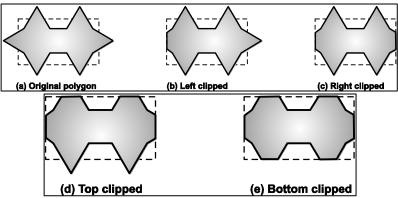

Fig. Clipping polygon against successive window boundaries

- The output of algorithm is a list of polygon vertices all of which are on the visible side of clipping plane. Such each edge of the polygon is individually compared with the clipping plane.
- This is achieved by processing two vertices of each edge of the polygon

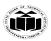

(Autonomous) (ISO/IEC - 27001 - 2013 Certified)

around the clipping boundary or plane.

- This results in four possible relationships between the edge and clipping plane.
- 1. If first vertex of polygon edge is outside and second is inside window boundary, then intersection point of polygon edge with window boundary and second vertex are added to output vertices set as shown in Fig. 6.13.

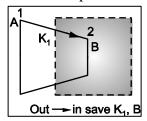

2. If both vertices of edge are inside window boundary, then add only second vertex to output set as shown in Fig. 6.14.

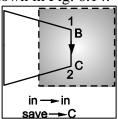

3. If first vertex of edge is inside and second is outside of window boundary then point of intersection of edge with window boundary is stored in output set as shown in Fig. 6.15.

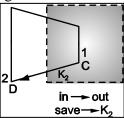

4. If both vertices of edges are outside of window boundary then those vertices are rejected as shown in Fig. 6.16.

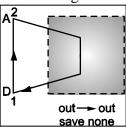

- Going through above four cases we can realize that there are two key processes in this algorithm:
  - 1. Determine the visibility of point or vertex (Inside Outside Test)
  - 2. Determine the intersection of the polygon edge and clipping plane.
- The second key process in Sutherland-Hodgeman polygon clipping algorithm is to determine the intersection of the polygon edge and clipping plane.

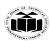

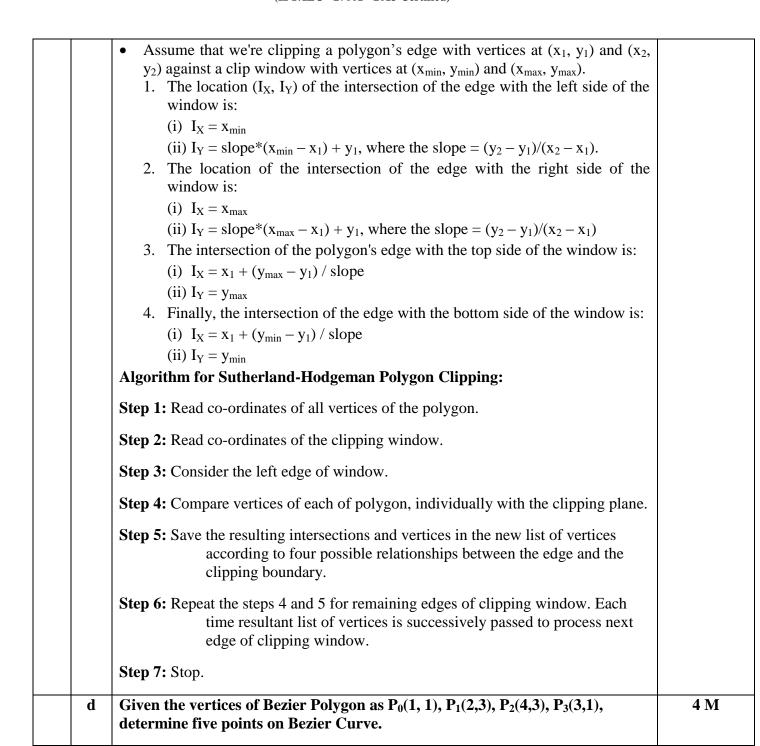

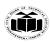

| Ans | Ans:-                                                                                                    | Proper result |
|-----|----------------------------------------------------------------------------------------------------|---------------|
|     | The equation for the Bezier Curve is given as;                                                                                                    | 4 M           |
|     | P(u) = (1-u)3P1 +3u(1-u)2P2+3u2(1-u)P3+u3P4                                                                                                    |               |
|     | for osusi                                                                                                    |               |
|     | where,                                                                                                    |               |
|     | P(u) is the point on the curve P, ,P2,P3,P4                                                                                                    |               |
|     | Let us take,<br>$u=0, \frac{1}{4}, \frac{1}{2}, \frac{3}{4}$                                                                                                    |               |
|     | $P(0) = P_1 = (1, 1)$                                                                                                    |               |
|     | $P\left(\frac{1}{4}\right) = \left(1 - \frac{1}{4}\right)^{3} P_{1} + 3 \frac{1}{4} \left(1 - \frac{1}{4}\right)^{2} P_{2} + 3 \left(\frac{1}{4}\right)^{2} \left(1 - \frac{1}{4}\right) P_{3} + \left(\frac{1}{4}\right)^{3} P_{4}$ |               |
|     | $=\frac{27}{64}(1,1)+\frac{27}{64}(2,3)+\frac{9}{64}(4,3)+\frac{1}{64}(3,1)$                                                                                                    |               |
|     | $= \left[\frac{27}{64} \times 1 + \frac{27}{64} \times 2 + \frac{9}{64} \times 4 + \frac{1}{64} \times 3\right],$                                                                                                    |               |
|     | $\frac{27}{64} \times 1 + \frac{27}{64} \times 3 + \frac{9}{64} \times 3 + \frac{1}{64} \times 1$                                                                                                    |               |
|     | $= \left[ \frac{27}{64} + \frac{54}{64} + \frac{86}{64} + \frac{3}{64} + \frac{27}{64} + \frac{81}{64} + \frac{27}{64} + \frac{1}{64} \right]$                                                                                       |               |
|     | $= \left[ \frac{12.0}{64}, \frac{136}{64} \right]$                                                                                                    |               |
|     | = (1.875, 2.125)                                                                                                    |               |
|     |                                                                                                    |               |
|     |                                                                                                    |               |
|     |                                                                                                    |               |
|     |                                                                                                    |               |

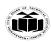

$$P\left(\frac{1}{2}\right) = \left(1 - \frac{1}{2}\right)^{3} P_{1} + 3\frac{1}{2} \left(1 - \frac{1}{2}\right)^{2} P_{2} + 3\left(\frac{1}{2}\right)^{2} \left(1 - \frac{1}{2}\right) P_{3} + \left(\frac{1}{2}\right)^{3} P_{4}$$

$$= \frac{1}{8} \left(1, 1\right) + \frac{3}{8} \left(2, 3\right) + \frac{3}{8} \left(4, 3\right) + \frac{1}{8} \left(3, 1\right)$$

$$= \left[\frac{1}{8} \times 1 + \frac{3}{8} \times 2 + \frac{3}{8} \times 4 + \frac{1}{8} \times 3, \frac{1}{8} \times 3 + \frac{1}{8} \times 1\right]$$

$$= \left[\frac{1}{8} + \frac{6}{8} + \frac{12}{8} + \frac{3}{8} + \frac{3}{8} + \frac{3}{8} + \frac{1}{8} + \frac{1}{8}\right]$$

$$= \left(\frac{22}{8}, \frac{20}{8}\right]$$

$$= \left(2.75, 2.5\right)$$

$$P\left(\frac{3}{4}\right)^{2} = \left(1 - \frac{3}{4}\right)^{3} P_{1} + 3\frac{3}{4} \left(1 - \frac{3}{4}\right)^{2} P_{2} + 3\left(\frac{3}{4}\right)^{2} \left(1 - \frac{3}{4}\right)^{2} P_{3} + \left(\frac{3}{4}\right)^{3} P_{4}$$

$$= \frac{1}{64} P_{1} + \frac{9}{64} P_{2} + \frac{27}{64} P_{3} + \frac{27}{64} P_{4}$$

$$= \frac{1}{64} \left(1, 1\right) + \frac{9}{64} \left(2, 3\right) + \frac{27}{64} \left(4, 3\right) + \frac{21}{64} \left(3, 1\right)$$

$$= \left[\frac{1}{64} \times 1 + \frac{9}{64} \times 2 + \frac{21}{64} \times 4 + \frac{27}{64} \times 3, \frac{27}{64} \times 3 + \frac{27}{64} \times 3\right]$$

$$= \left[\frac{1}{64} \times 1 + \frac{9}{64} \times 2 + \frac{21}{64} \times 3 + \frac{27}{64} \times 3 + \frac{27}{64} \times 3\right]$$

$$= \left[\frac{1}{64} + \frac{18}{64} + \frac{108}{64} + \frac{81}{64}, \frac{1}{64} + \frac{27}{64} + \frac{81}{64} + \frac{27}{64} + \frac{81}{64}\right]$$

$$= \left[\frac{208}{64}, \frac{136}{64}\right] = \left(3.25, 2.125\right)$$

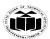

| 1   | Attempt any THREE of the following                                                                                                    | 12 M            |
|-----|----------------------------------------------------------------------------------------------------|-----------------|
| a   | Describe the vector scan display techniques with neat diagram.                                                                                                    | 4 M             |
| Ans | • A pen plotter operates in a similar way and is an example of a random-scan, hard-copy device.                                                                                | Explanation 3 M |
|     | When operated as a random-scan display unit, a CRT has the electron                                                                                                    | Diagram 1       |
|     | beam directed only to the parts of the screen where a picture is to be drawn.                                                                                                  | M               |
|     | • Random scan monitors draw a picture one line at a time and for this reason                                                                                                   |                 |
|     | are also referred to as vector displays (or stroke-writing or calligraphic displays).                                                                                          |                 |
|     |                                                                                                    |                 |
|     | B                                                                                                    |                 |
|     |                                                                                                    |                 |
|     | • Here the electron gun of a CRT illuminate's points and / or straight lines in                                                                                                |                 |
|     | any order. If we want a line connecting point A with point B on vector graphics display, we simply drive the beam reflection circuitry, which will                             |                 |
|     | cause beam to go directly from point A to point B.                                                                                                    |                 |
|     | <ul> <li>Refresh rate on a random-scan system depends on the number of lines to<br/>be displayed.</li> </ul>                                                                   |                 |
|     | Picture definition stored as a set of line drawing commands in an area of                                                                                                    |                 |
|     | memory called "refresh display file" or also called as display list or display program or refresh buffer.                                                                      |                 |
|     | • To display a given picture, the system cycles through the set of commands                                                                                                    |                 |
|     | in the display file, drawing each component line by line in turn. After all                                                                                                    |                 |
|     | line drawing commands have been processed, the system cycles back to<br>the first line drawing command in the list. And repeats the procedure of                               |                 |
|     | scan, display and retrace.                                                                                                    |                 |
|     | • This displays to draw all the component lines of picture 30 to 60 frames/second                                                                                              |                 |
|     | • Random scan system is designed for line drawing applications; hence cannot display realistic shaded scenes.                                                                  |                 |
|     | Vector displays produces smooth line drawings but raster produces jagged lines that are plotted points                                                                         |                 |
|     | <ul> <li>Random scan suitable for applications like engineering and scientific drawings</li> </ul>                                                                             |                 |
|     | • Graphics patterns are displayed by directing the electron beam along the                                                                                                    |                 |
|     | <ul> <li>component lines of the picture</li> <li>A scene is then drawn one line at a time by positioning the beam to fill in the line between specified end points.</li> </ul> |                 |

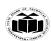

| b   | Consider the line from rasterize this line.                                                                                                    | n (0,0)                                                         | to (4,6). U   | se the sim   | ple DDA al        | gorithm to | 4 M           |  |  |  |  |
|-----|----------------------------------------------------------------------------------------------------|-----------------------------------------------------------------|---------------|--------------|-------------------|------------|---------------|--|--|--|--|
| Ans | Evaluating steps 1 to 5                                                                                                    | in the I                                                        | DDA algor     | rithm we ha  | ive,              |            | Proper result |  |  |  |  |
|     | $X_1 = 0$                                                                                                    | 4 M                                                             |               |              |                   |            |               |  |  |  |  |
|     |                                                                                                    |                                                                 |               |              |                   |            |               |  |  |  |  |
|     |                                                                                                    |                                                                 |               |              |                   |            |               |  |  |  |  |
|     |                                                                                                    |                                                                 |               |              |                   |            |               |  |  |  |  |
|     | $\Delta Y =  Y_2 - Y_1 $                                                                                                    |                                                                 |               |              |                   |            |               |  |  |  |  |
|     | Initial value for,                                                                                                    |                                                                 |               |              |                   |            |               |  |  |  |  |
|     | $X=0+0.5\times(4/6)=$                                                                                                    | 0.5                                                             |               |              |                   |            |               |  |  |  |  |
|     | $Y = 0 + 0.5 \times (1) = 0$                                                                                                    |                                                                 |               |              |                   |            |               |  |  |  |  |
|     |                                                                                                    |                                                                 |               |              |                   |            |               |  |  |  |  |
|     | 1. Plot (0,0), $x=x+\Delta x$<br>2. Plot (1,1), $x=x+\Delta x$<br>3. Plot (1,2), $x=x+\Delta x$<br>4. Plot (2,3), $x=x+\Delta x$<br>5. Plot (3,4), $x=x+\Delta x$<br>6. Plot (3,5), $x=x+\Delta x$ |                                                                 |               |              |                   |            |               |  |  |  |  |
|     |                                                                                                    | i                                                               | Plot          | X            | y                 |            |               |  |  |  |  |
|     |                                                                                                    |                                                                 |               | 0.5          | 0.5               |            |               |  |  |  |  |
|     |                                                                                                    | 1                                                               | (0,0)         | 1.167        | 1.5               |            |               |  |  |  |  |
|     |                                                                                                    | 3                                                               | (1,1)         | 1.833        | 2.5               |            |               |  |  |  |  |
|     |                                                                                                    | 4                                                               | (1,2) $(2,3)$ | 2.5<br>3.167 | 3.5<br>4.5        |            |               |  |  |  |  |
|     |                                                                                                    | 7                                                               | (2,3)         | 5.107        | ı <del>1</del> .J | 1          |               |  |  |  |  |
|     |                                                                                                    | 5     (3,4)     3.833     5.5       6     (3,5)     4.5     6.5 |               |              |                   |            |               |  |  |  |  |

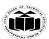

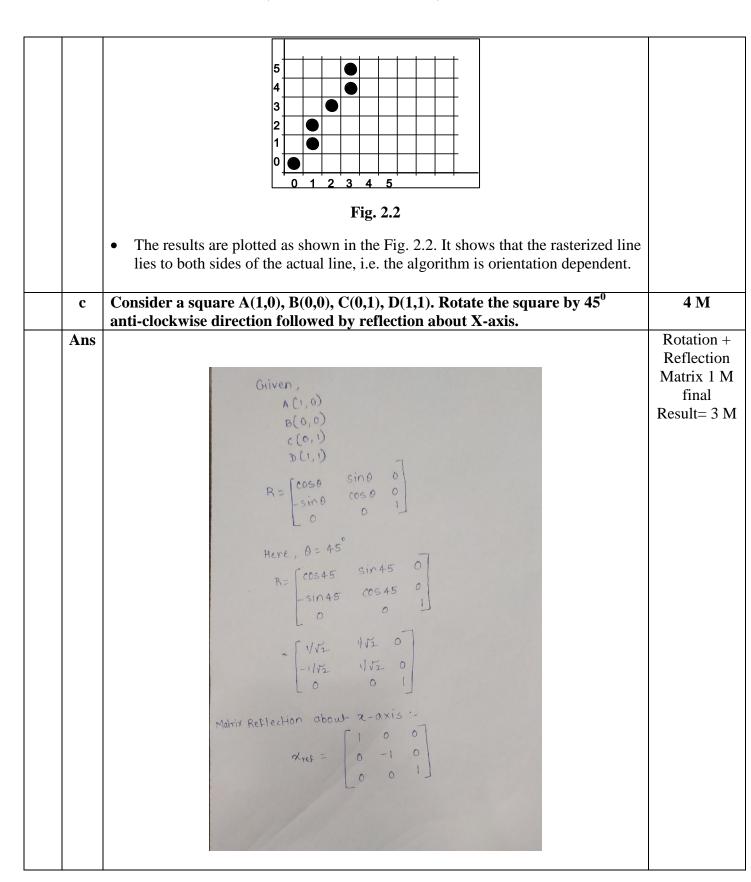

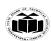

|     | First use rotate square by $45^{\circ}$ anticlecturise direction and followed by reflection about $x_1 - x_1 = 1$ .  R. $x_{rep} = \begin{bmatrix} 1/\sqrt{2} & 1/\sqrt{2} & 0 \\ -1/\sqrt{2} & 1/\sqrt{2} & 0 \\ 0 & 0 & 1 \end{bmatrix}$ $= \begin{bmatrix} 1/\sqrt{2} & -1/\sqrt{2} & 0 \\ -1/\sqrt{2} & -1/\sqrt{2} & 0 \\ 0 & 0 & 1 \end{bmatrix}$ $= \begin{bmatrix} 1/\sqrt{2} & -1/\sqrt{2} & 0 \\ 0 & 1 & 1 \\ 0 & 1 & 1 \end{bmatrix}$ $= \begin{bmatrix} 1/\sqrt{2} & -1/\sqrt{2} & 0 \\ 0 & 1 & 1 \\ 0 & 1 & 1 \end{bmatrix}$ $= \begin{bmatrix} 1/\sqrt{2} & -1/\sqrt{2} & 0 \\ 0 & 1 & 1 \\ 0 & 1 & 1 \end{bmatrix}$ $= \begin{bmatrix} 1/\sqrt{2} & -1/\sqrt{2} & 1 \\ 0 & 1 & 1 \\ 1 & 1 & 1 \end{bmatrix}$ $= \begin{bmatrix} 1/\sqrt{2} & -1/\sqrt{2} & 1 \\ 0 & 1 & 1 \\ 1 & $ |                      |
|-----|----------------------------------------------------------------------------------------------------|----------------------|
| d   | Use Cohen-Sutherland outcode algorithm to clip line PI (40, 15) P2 (75. 45) against a window A (50, 10), B (80, 10). C(80, 40) & D(50,40).                                                                                                    | 4 M                  |
| Ans | P1 (40, 15) - P2 (75, 45) Wxi = 50 Wy2 = 40 Wx2 = 80 Wy2 = 10  Point Endcode ANDing                                                                                                    | Proper<br>result 4 M |
|     | P1 0001 0000 (Partially visible)                                                                                                    |                      |
|     | P2 0000                                                                                                    |                      |
|     | $y_1 = m(x_L - x) + y = \frac{6}{7}(50-40)+15$ $m = \frac{45-15}{75-40}$                                                                                                    |                      |

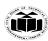

(Autonomous) (ISO/IEC - 27001 - 2013 Certified)

$$x_1 = \frac{1}{m}(y_T - y) + x = \frac{7}{6}(40-50)+40 = 69.16$$

$$y_2 = m(x_R - x) + y = \frac{6}{7}(80-40)+15 = 49.28$$

$$x_2 = \frac{1}{m}(y_B - y) + x = \frac{7}{6}(10-15)+40 = 34.16$$

Hence:

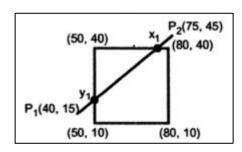

# e What is interpolation? Describe the Lagrangian Interpolation method.

# Ans

Specify a spline curve by giving a set of coordinate positions, called control points, which indicates the general shape of the curve These, control points are then fitted with piecewise continuous parametric polynomial functions in one of two ways. When polynomial sections are fitted so that the curve passes through each control point, the resulting curve is said to interpolate the set of control points. On the other hand, when the polynomials are fitted to the general control-point path without necessarily passing through any control point, the resulting curve is said to approximate the set of control points interpolation curves are commonly used to digitize drawings or to specify animation paths. Approximation curves are primarily used as design tools to structure object surfaces an approximation spline surface credited for a design application. Straight lines connect the control-point positions above the surface

1 M
Description
of
Lagrangian
method- 3
M

4 M

Definition-

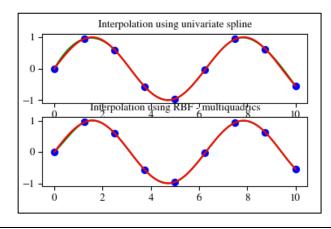

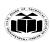

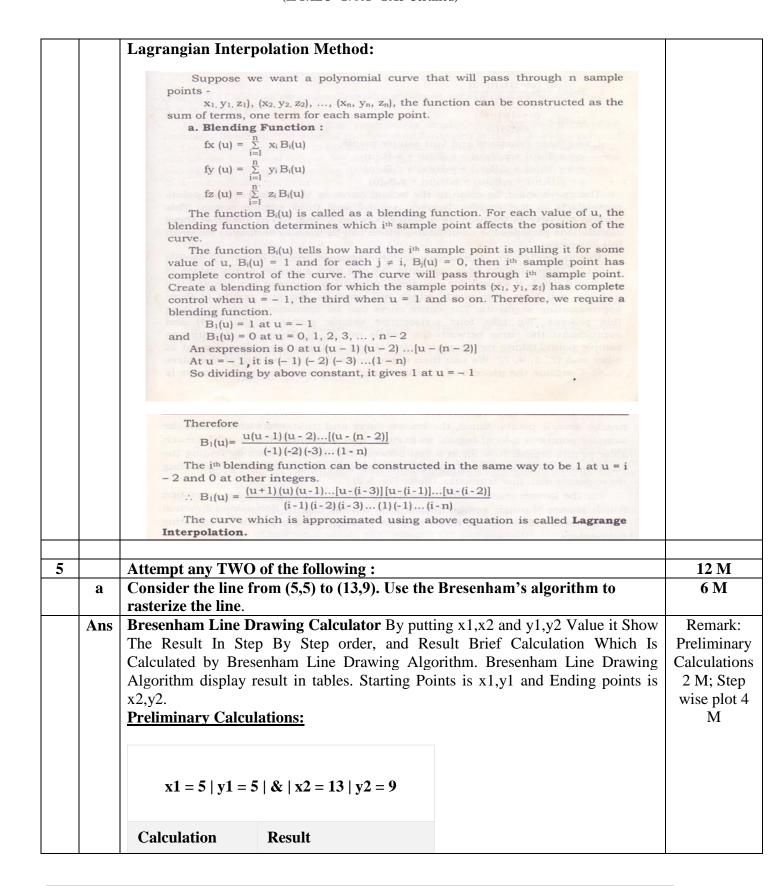

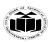

|     | x = abs<br>2)     | s(x1 -         | 8 = 8                     | abs(5 - 13                                                 | 3)                 |
|-----|-------------------|----------------|---------------------------|------------------------------------------------------------|--------------------|
|     | dy = abs(y1 - y2) |                |                           | abs(5 - 9)                                                 | 1                  |
| p   | = 2 * (           | (dy - dx)      | -8 =                      | 2*(4-8                                                     | 3)                 |
| E   | ELSE              |                | $x = x \\ x2$             | $x1 \mid y = y$                                            | 1   end =          |
|     |                   |                | $\mathbf{x} = \mathbf{x}$ | 5   y = 5                                                  | end = 13           |
| Ste | epwise            | Plot:          |                           |                                                            |                    |
| S   | STEP              | while(x < end) | x = x + 1                 | if(p < 0) { p = p + 2 * dy } else{ p = p + 2 * (dy - dx) } | OUTPUT             |
| 1   |                   | 6 < 13         | 6<br>=<br>5<br>+<br>1     | IF 0<br>= -8<br>+ 2 *<br>4                                 | $x = 6 \mid y = 5$ |
| 2   | ,                 | 7 < 13         | 7<br>=<br>6<br>+<br>1     | ELSE -8 = 0 + 2 * (4 - 8)                                  | x = 7   y = 6      |
| 3   |                   | 8 < 13         | 8<br>=<br>7<br>+<br>1     | IF 0<br>= -8<br>+ 2 *<br>4                                 | x = 8   y = 6      |
| 4   |                   | 9 < 13         | 9<br>=<br>8<br>+          | ELSE -8 = 0 + 2 * (\delta -                                | x = 9   y = 7      |

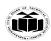

| 1 - |                             | 1                           |                         |                            |                                                                                             |                                                                                                    | Г                    |
|-----|-----------------------------|-----------------------------|-------------------------|----------------------------|---------------------------------------------------------------------------------------------|----------------------------------------------------------------------------------------------------|----------------------|
|     |                             |                             | 1                       | 8)                         |                                                                                             |                                                                                                    |                      |
|     | 5                           | 10 < 13                     | 10<br>=<br>9<br>+<br>1  | IF 0<br>= -8<br>+ 2 *<br>4 | x = 10   y<br>= 7                                                                           |                                                                                                    |                      |
|     | 6                           | 11 < 13                     | 11<br>=<br>10<br>+<br>1 | ELSE -8 = 0 + 2 * (4 - 8)  | x = 11   y<br>= 8                                                                           |                                                                                                    |                      |
|     | 7                           | 12 < 13                     | 12<br>=<br>11<br>+<br>1 | IF 0<br>= -8<br>+ 2 *<br>4 | $x = 12 \mid y = 8$                                                                         |                                                                                                    |                      |
|     | 8                           | 13 < 13                     | 13<br>=<br>12<br>+<br>1 | ELSE -8 = 0 + 2 * (4 - 8)  | $x = 13 \mid y$ $= 9$                                                                       |                                                                                                    |                      |
| b   | <b>D</b> (0,1) as (i) Shear | given belo<br>Paramete      | ow.<br>r valu           | ie of 0.5 i                | relative to the                                                                             | with A(0,0), B(1,0), C(1,1),<br>e line yref = -1.<br>e line xref = -1.                                                                   | 6 M                  |
| Ans |                             | represent these of vertices | _                       | -                          |                                                                                             | matrix form, using homogeneous                                                                                                    | Each sub problem – 3 |
|     | i) Here                     | $Sh_x = 0.5 a$              | nd y <sub>re</sub>      | $L_{\rm f} = -1$           | A 0 0 1 B 1 0 1 C 1 1 1 D 0 1 1                                                             |                                                                                                    | M                    |
|     |                             |                             | [A`]<br>B`<br>C`<br>D`] | =                          | $\begin{bmatrix} A \\ B \\ C \\ D \end{bmatrix} * \begin{bmatrix} Sh \\ -Shx \end{bmatrix}$ | $\begin{bmatrix} 1 & 0 & 0 \\ ix & 1 & 0 \\ * yref & 0 & 1 \end{bmatrix}$                                                                |                      |
|     |                             |                             |                         |                            | $= \begin{bmatrix} 0 \\ 1 \\ 1 \\ 0 \end{bmatrix}$                                          | $\begin{bmatrix} 0 & 1 \\ 0 & 1 \\ 1 & 1 \\ 1 & 1 \end{bmatrix} * \begin{bmatrix} 1 & 0 & 0 \\ 0.5 & 1 & 0 \\ 0.5 & 0 & 1 \end{bmatrix}$ |                      |

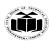

(Autonomous) (ISO/IEC - 27001 - 2013 Certified)

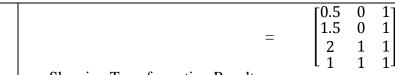

Shearing Transformation Result:-

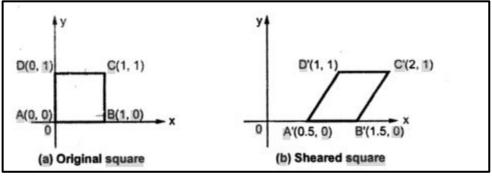

ii) Here  $Sh_y = 0.5$  and  $x_{ref} = -1$ 

$$\begin{bmatrix} A \\ B \\ C \\ D \end{bmatrix} = \begin{bmatrix} A \\ B \\ C \\ D \end{bmatrix} * \begin{bmatrix} 1 & Shy & 0 \\ 0 & 1 & 0 \\ 0 & -Shy * xref & 1 \end{bmatrix}$$

$$= \begin{bmatrix} 0 & 0 & 1 \\ 1 & 0 & 1 \\ 1 & 1 & 1 \\ 0 & 1 & 1 \end{bmatrix} * \begin{bmatrix} 1 & 0.5 & 0 \\ 0 & 1 & 0 \\ 0 & 0.5 & 1 \end{bmatrix}$$

$$= \begin{bmatrix} 0 & 0.5 & 1 \\ 1 & 1 & 1 \\ 1 & 2 & 1 \\ 0 & 1.5 & 1 \end{bmatrix}$$

Shearing Transformation Result:-

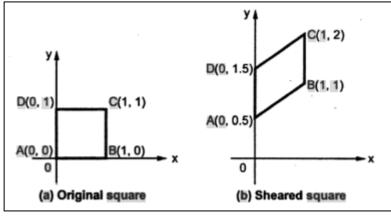

c Write a program in 'C' to generate Hilbert's curve.

**Ans** Correct logic – 6 Marks)

6 M

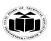

```
#include <stdio.h>
#include <stdlib.h>
#include <graphics.h>
#include <math.h>
void move(int j,int h,int &x,int &y)
    if(j==1)
    y=h;
    else if(j==2)
    x+=h;
    else if(j==3)
    y+=h;
    else if(j==4)
    x=h;
    lineto(x,y);
}
void hilbert(int r,int d,int l,int u,int i,int h,int &x,int &y)
    if(i>0)
         hilbert(d,r,u,l,i,h,x,y);
         move(r,h,x,y);
         hilbert(r,d,l,u,i,h,x,y);
         move(d,h,x,y);
         hilbert(r,d,l,u,i,h,x,y);
         move(l,h,x,y);
         hilbert(u,l,d,r,i,h,x,y);
    }
}
int main()
    int n,x1,y1;
    int x0=50,y0=150,x,y,h=10,r=2,d=3,l=4,u=1;
    printf)"\nGive the value of n: ");
    scanf("%d",&n);
    x=x0;y=y0;
    int gm,gd=DETECT;
    initgraph(&gd,&gm,NULL);
    moveto(x,y);
    hilbert(r,d,l,u,n,h,x,y);
```

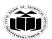

|   |     | delay(10000);                                             |             |
|---|-----|-----------------------------------------------------------|-------------|
|   |     | closegraph();                                             |             |
|   |     | return 0;                                                 |             |
|   |     | }                                                         |             |
|   |     | , s                                                       |             |
|   |     |                                                           |             |
| 6 |     | Attempt any TWO of the following                          | 12 M        |
|   | a   | Write a Program in 'C' for DDA Circle drawing algorithm   | 6 M         |
|   | Ans | #include <stdio.h></stdio.h>                              | Correct     |
|   |     | #include <conio.h></conio.h>                              | Program 6   |
|   |     | #include <graphics.h></graphics.h>                        | marks       |
|   |     | #include <math.h></math.h>                                |             |
|   |     | void main()                                               |             |
|   |     | <b>{</b>                                                  |             |
|   |     | int gdriver=DETECT,gmode,errorcode,tmp,i=1,rds;           |             |
|   |     | float st_x,st_y,x1,x2,y1,y2,ep;                           |             |
|   |     | initgraph(&gdriver,&gmode,"C:\\TC\\BGI");                 |             |
|   |     | printf("Enter Radius:");                                  |             |
|   |     | scanf("%d",&rds);                                         |             |
|   |     | while(rds>pow(2,i))                                       |             |
|   |     | i++;                                                      |             |
|   |     | ep=1/pow(2,i);                                            |             |
|   |     | x1=rds; y1=0;                                             |             |
|   |     | st_x=rds; st_y=0;                                         |             |
|   |     | do                                                        |             |
|   |     | $\{x2=x1+(y1*ep);$                                        |             |
|   |     | y2=y1-(x2*ep);                                            |             |
|   |     | putpixel(x2+200,y2+200,10);                               |             |
|   |     | $x_1 = x_2;$                                              |             |
|   |     | y1=y2;                                                    |             |
|   |     | $\ \ \ \ \ \ \ \ \ \ \ \ \ \ \ \ \ \ \ $                  |             |
|   |     | getch();                                                  |             |
|   |     |                                                           |             |
|   | b   | Perform a 45° rotation of triangle A(0,0), B(1,1), C(5,2) | 6 M         |
|   |     | (i) About the origin (ii) About P(-1,-1)                  |             |
|   |     |                                                           |             |
|   | Ans | About the Origin: -                                       | Each Sub    |
|   |     |                                                           | problem – 3 |
|   |     |                                                           | M           |

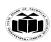

(Autonomous)

(ISO/IEC - 27001 - 2013 Certified)

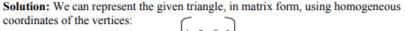

$$[ABC] = \begin{bmatrix} A & 0 & 0 & 1 \\ B & 1 & 1 & 1 \\ C & 5 & 2 & 1 \end{bmatrix}$$

The matrix of rotation is: 
$$R_{\theta} = R_{45}^{0} = \begin{bmatrix} \cos 45^{0} & \sin 45^{0} & 0 \\ -\sin 45^{0} & \cos 45^{0} & 0 \\ 0 & 0 & 1 \end{bmatrix} = \begin{bmatrix} \sqrt{2}/2 & \sqrt{2}/2 & 0 \\ -\sqrt{2}/2 & \sqrt{2}/2 & 0 \\ 0 & 0 & 1 \end{bmatrix}$$

So the new coordinates A'B'C' of the rotated triangle ABC can be found as:

$$[A'B'C'] = [ABC]. \ R_{45^0} = \ \begin{bmatrix} 0 & 0 & 1 \\ 1 & 1 & 1 \\ 5 & 2 & 1 \end{bmatrix} \begin{bmatrix} \sqrt{2}/2 & \sqrt{2}/2 & 0 \\ -\sqrt{2}/2 & \sqrt{2/2} & 0 \\ 0 & 0 & 1 \end{bmatrix} = \begin{bmatrix} 0 & 0 & 1 \\ 0 & \sqrt{2} & 1 \\ 3\sqrt{2}/2 & 7\sqrt{2}/2 & 1 \end{bmatrix}$$

Thus A'=(0,0), B'= $(0,\sqrt{2})$ , C'= $(3\sqrt{2}/2,7\sqrt{2}/2)$ 

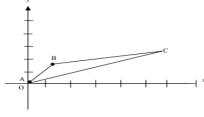

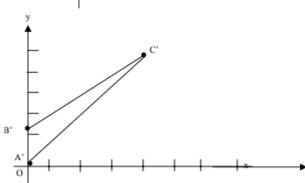

Apply the Liang-Barsky algorithm to the line with co-ordinate (30,60) & c (60,25) against the window:

(Xmin, Ymin) = (10.10) & (Xmax, Ymax) = (50,50)

6 M

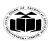

| Ans | Given:                                                                                                    | Remark:                  |
|-----|----------------------------------------------------------------------------------------------------|--------------------------|
|     | $(X_{min}, Y_{min}) = (10,10)$ and $(X_{max}, Y_{max}) = (50,50)$                                                                                                    | Calculation of each side |
|     | P1 (30, 60) and P2 = (60, 25)                                                                                                    | 1 M;                     |
|     | Solution:                                                                                                    | Decision of displaying   |
|     | Set $Umin = 0$ and $Umax = 1$                                                                                                    | line                     |
|     | $ULeft= q1 / p1$ = X1 - Xmin / - $\Delta$ X                                                                                                    | coordinates<br>with      |
|     | =30-10/-(60-30)                                                                                                    | justification 2 M        |
|     | = 20 / - 30                                                                                                    |                          |
|     | = -0.67                                                                                                    |                          |
|     | $ URight = q2 / p2 $ $= Xmax - X1 / \Delta X $                                                                                                    |                          |
|     | =50-30/(60-30)                                                                                                    |                          |
|     | = 20 / 30                                                                                                    |                          |
|     | = 0.67                                                                                                    |                          |
|     | $UBottom = q3 / p3$ $= Y1 - Ymin / - \Delta Y$                                                                                                    |                          |
|     | =60-10/-(25-60)                                                                                                    |                          |
|     | = 50 / 35                                                                                                    |                          |
|     | = 1.43                                                                                                    |                          |
|     | $UTop= q4 / p4$ $= Ymax - Y1 / \Delta Y$                                                                                                    |                          |
|     | =50-60/(25-60)                                                                                                    |                          |
|     | = -10 / - 35                                                                                                    |                          |
|     | = 0.29                                                                                                    |                          |
|     | Since ULeft= $-0.57$ which is less than Umin. Therefore we ignore it. Similarly UBottom= $1.43$ which is greater than Umax. So we ignore it. URight=Umin = $0.67$ (Entering) UTop=Umax = $0.29$ (Exiting) We have UTop= $0.29$ and URight= $0.67$ Q $- P = (\Delta X, \Delta Y) = (30, -35)$ |                          |
|     | Since Umin>Umax, there is no line segment to draw.                                                                                                    |                          |